# **Webinar: Doorstroom gezien vanuit de reguliere school**

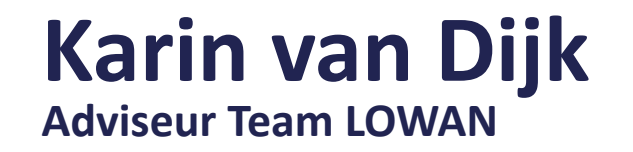

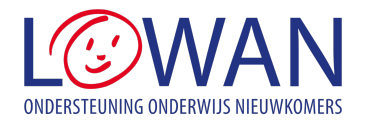

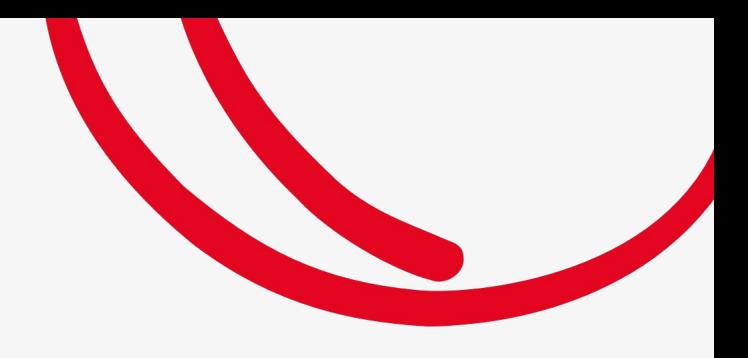

### **Inhoud van dit webinar**

- **• Verschillende type nieuwkomerslocaties**
- **• Werkwijze Taalklas/Nieuwkomersklas**
- **• Warme overdracht**
- **• Start in de reguliere groep**
- **• Hoe pak je het aan?**

### **Typen nieuwkomerslocaties**

**Type 1** AZC-school

**Type 2** Grote zelfstandige school

**Type 3** 1 à 2 nieuwkomersklassen binnen een reguliere school

**Type 4** Enkele nieuwkomers in reguliere klassen

**Tijdelijke onderwijs voorziening (TOV) - Tijdelijke nieuwkomers voorziening (TNV)**

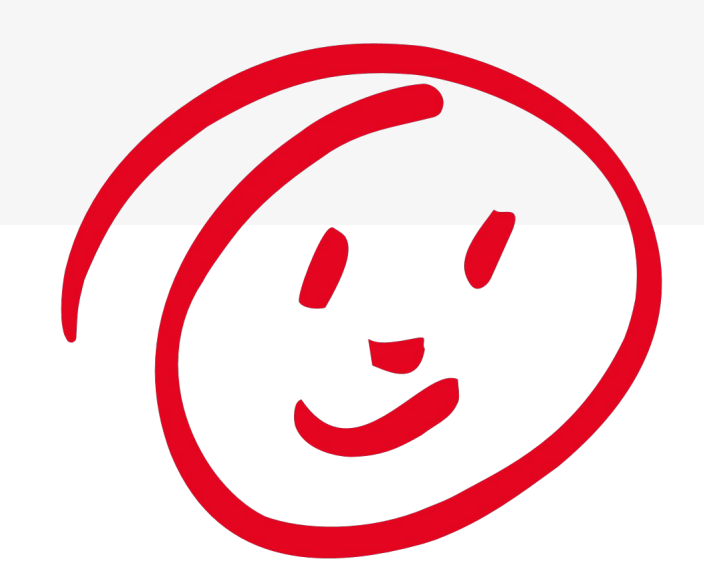

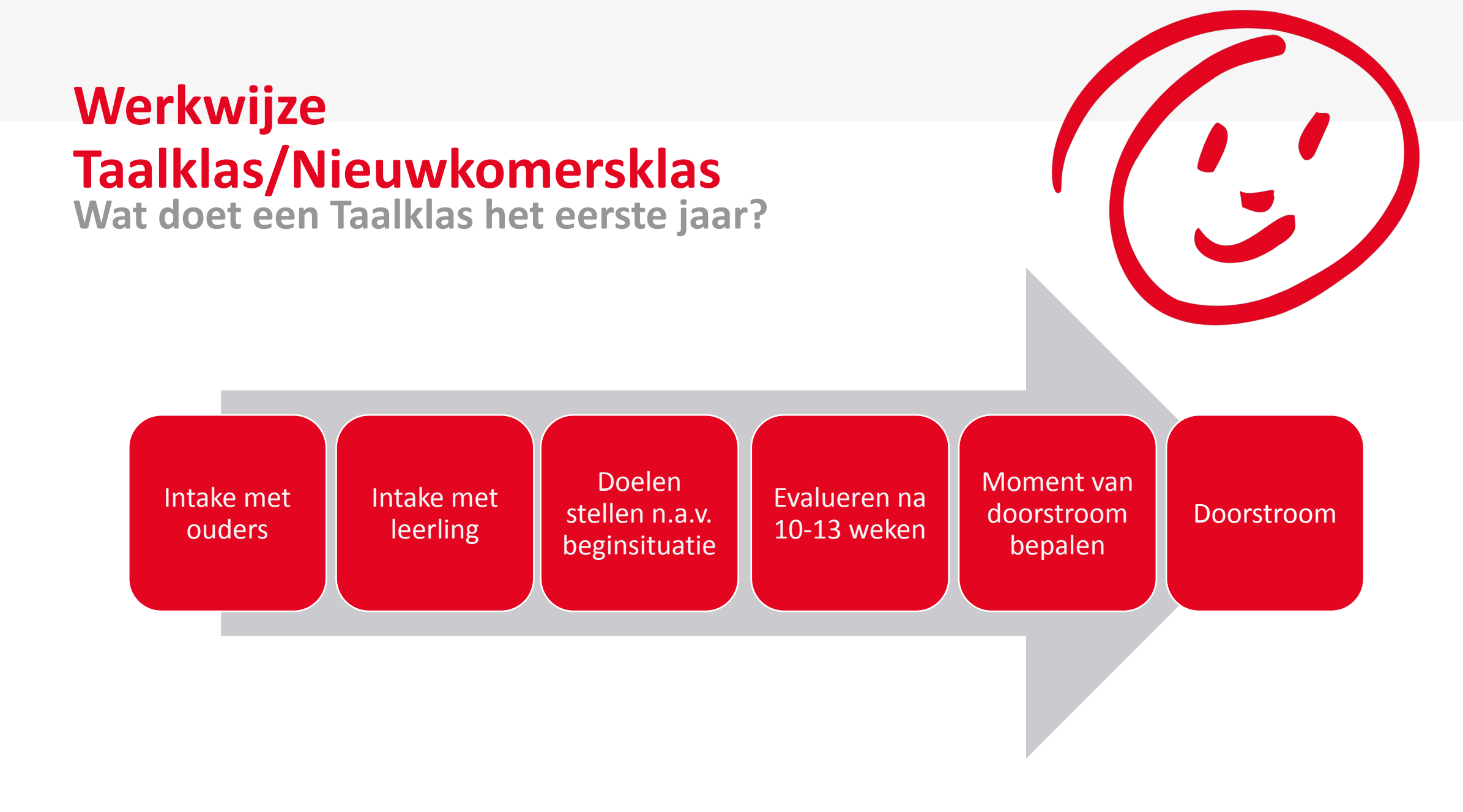

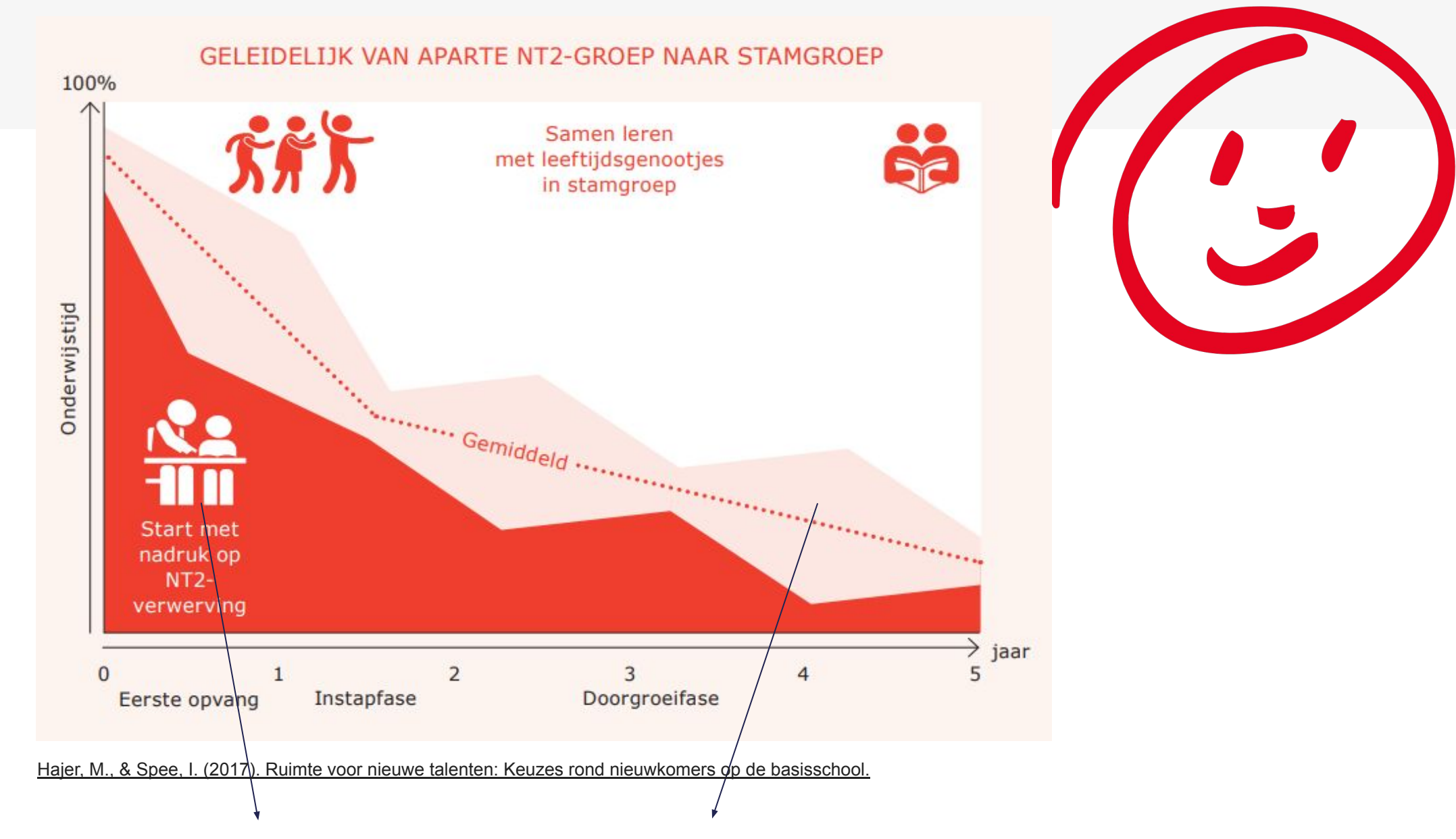

Dagelijkse Algemene Taalvaardigheid Cognitieve Academische Taalvaardigheid

## **Warme overdracht**

#### **Wat is dat? Hoe doe je dat?**

#### **Vanuit de nieuwkomersschool:**

- Uitleg inhoud overdrachtsdocument
- Hoe is het leerproces gegaan? Per vakgebied het niveau bekijken en wordt er advies gegeven: *hoe het beste aan te sluiten in de reguliere groep?*
- Achtergrond informatie m.b.t. leerling bv. welke taal/talen spreekt de leerling?
- **• Belangrijk**: Op welke manier onderhield de school contact met ouders? Hoe is de werkhouding van de leerling? Hoe is het contact met de leerkracht/mede leerlingen? Was er sprake van frequent verzuim?

#### **Aandachtspunten voor de nieuwe school:**

- -> Schoolresultaten tellen eerste 4 jaar niet
- -> Check bij ouders de contact gegevens
- -> Plan een kennismakingsgesprek met ouders en plan een wenochtend voor de nieuwe leerling

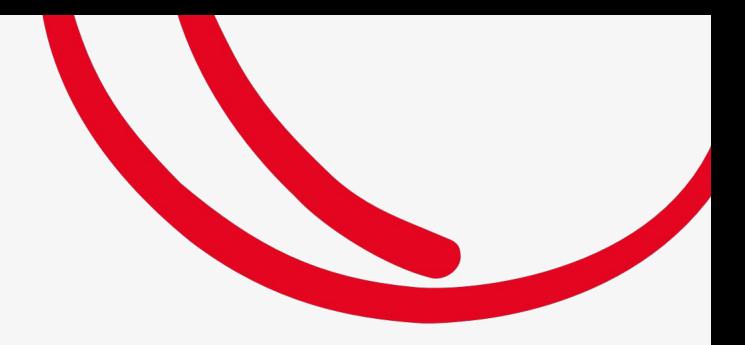

### **Start in de klas**

### **Ouderbetrokkenheid, klas informeren, welkom heten, veilig laten voelen**

# **Ouderbetrokkenheid**

#### **Vertrouwen winnen en opbouwen**

- Kies een goed moment voor een kennismakingsgesprek en neem de tijd voor dit gesprek
- Uitgangspunt is: elkaar leren kennen en begrijpen, leerling en ouders geruststellen
- Zorg voor goede communicatie via een (cultuursensitieve) tolk
- Geef uitleg over je functie, de verschillende rollen in de school en algemene werkwijze

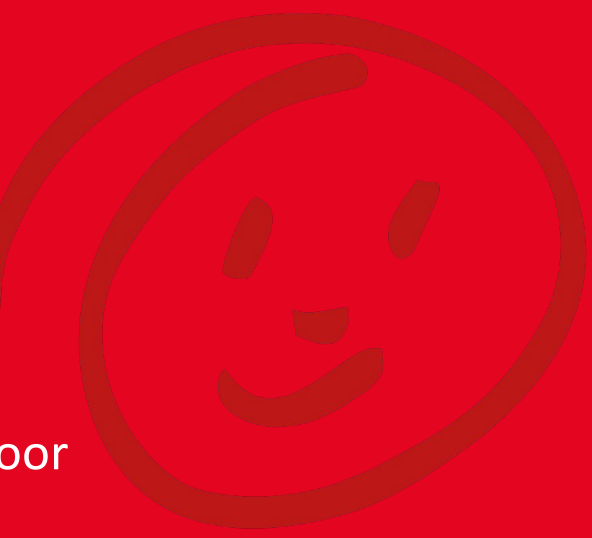

## **Voordat de leerling start in de klas**

**Waar moet je allemaal aan denken?**

- Is de leerling in de juiste groep ingedeeld?
- Hoe heten jullie de leerling welkom?
- Wat weet je al over de leerling?
- Hebben jullie als klas een warm welkom voorbereid?
- Kan je de naam van de leerling goed uitspreken?
- Heeft de leerling een plaats in de buurt van de leerkracht?
- Is er al een maatje voor de leerling?
- Heeft de klas al het woord welkom in de taal van de nieuwe leerling geleerd?

#### **Laat de leerling zoveel mogelijk meedoen en samenwerken.**

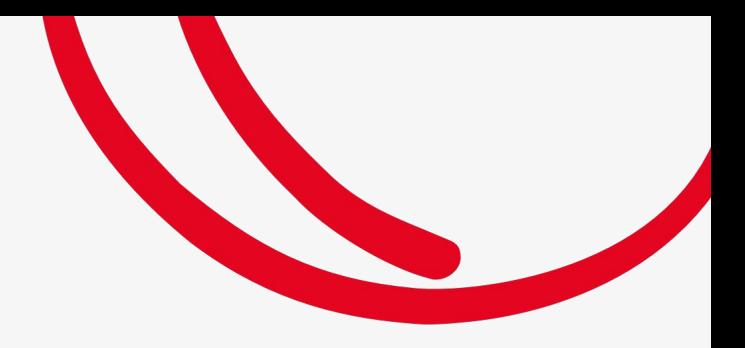

### **Hoe pak je het aan?**

### **Hoe begin je, waar start je, hoe pak je het aan?**

## **Hoe start je met de leerstof?**

- Lees in het OPP op welk niveau de leerling start
- Wat zeggen de toetsgegevens over wat de leerling wél beheerst?
- Stel inhoudelijke doelen (vergeet de mondelinge taal niet), start bij het functioneringsniveau: [Leerlijnen - LOWAN](https://www.lowan.nl/po/leerlijnen/)
- Ga de leerstof niet helemaal door, maar ga er in sprongen doorheen
- Werk met een week- of dagtaak
- Thuistaal als basis voor het leren en welbevinden

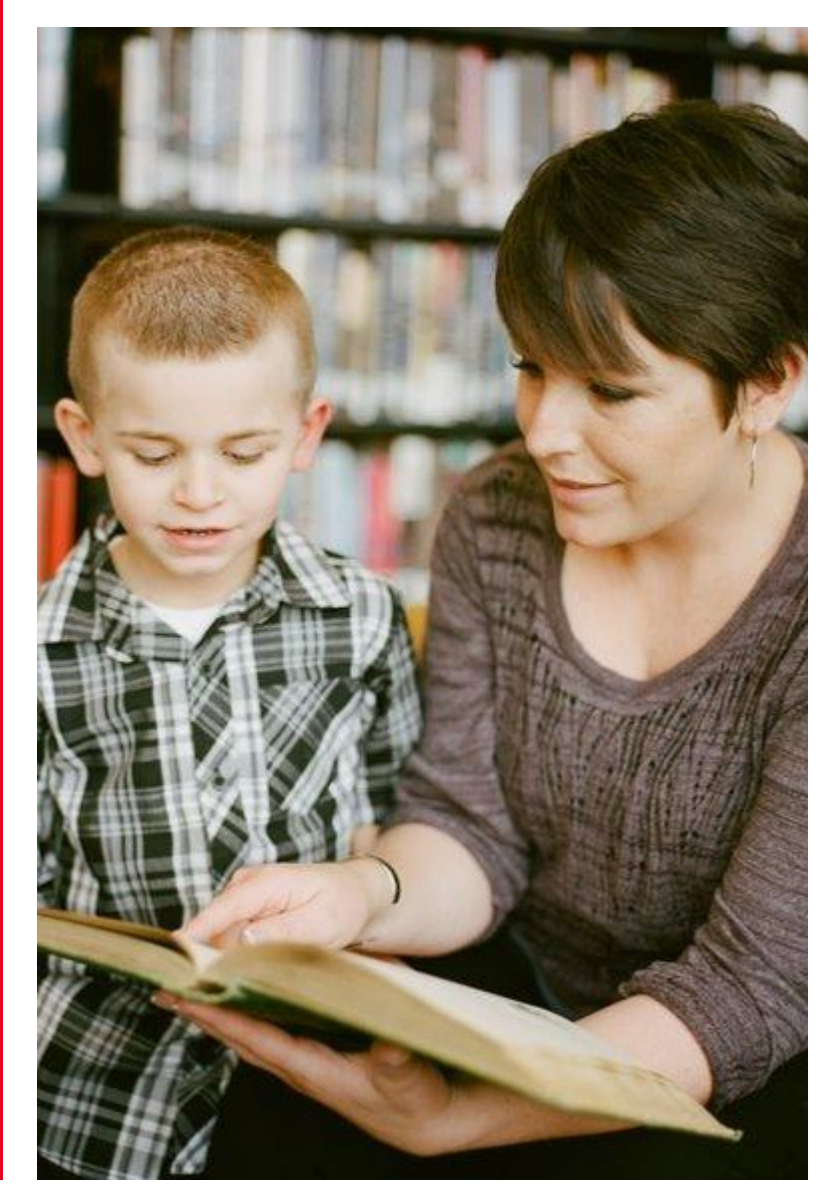

# **Maak een plan met elkaar**

#### **Leerkracht én ondersteuner**

- o Geef allebei instructie op het juiste leesniveau, pas je instructie daarop aan
- Bespreek samen wat de leerling de rest van de week in de klas kan doen op datzelfde niveau
- o Bespreek wie het programma maakt, maak een dag- of weektaak
- o Kijk samen hoe dit organisatorisch mogelijk is
- Spreek goed af wie wat doet
- o Oefen zo nodig de klanken

## Woordenschatontwikkeling - <u>verklein</u> de achterstand!

- **✔ Centrale plaats in álle vakken**
- ✔ Niet álle woorden uitleggen, maar de kernwoorden uitleggen en die veel gebruiken
- **✔ Woorden in de context gebruiken**
- **✔ Maak het visueel: digibord, plaatjes, aanwijzen**
- ◆ Monitoren in gesprek, zo nodig opnieuw uitleggen
- **► Lezen en interactie over het lezen**
- ◆ Herhalen, herhalen, herhalen, herhalen . . . herhalen . . . . . . herhalen . . . . . . . .

. herhalen

## **Instructie en oefening**

- ✔ **Uitspraak:** Let op de Nederlandse klanken in een context ✔ **Technisch lezen:** dit moet vooruit blijven gaan ✔ **Begrijpend lezen:** aanbod zoveel mogelijk op eigen niveau ✔ **Rekenen:** rekenbegrippen verder ontwikkelen en visueel maken
- ✔ **Zaakvakken:** begrijpelijk maken, evt. Vertalen, verwerking samen laten maken of andere opdracht geven
- ✔ **Afstemming** leraar en ondersteuner
- ✔ **Preteaching**

## **Ideeën voor de uitvoering**

◆ Geef de leerlingen een persoonlijk woordenschatschriftje **✔ Zet klasgenoten in en leg uit wat je van hen verwacht ✓ Informeer en betrek in de klas** ✔ Laat de leerling zoveel mogelijk samenwerken (interactie) ■ Het aanbod is een geheel waaraan de hele dag wordt gewerkt

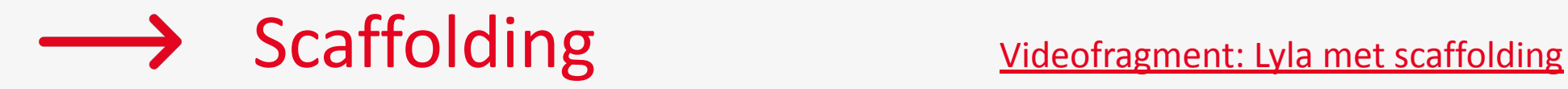

# **Tips**

- $\vee$  Tijdsinvestering
- ✔ Huisbezoek
- ✔ Kindgesprek
- ✔ Oudermaatje
- **✔ Complimenten geven**
- $\mathcal V$  Rustmomenten in het programma
- ✔ Geef ouders een mobielnummer

## **LOWAN community**

**Voor vragen, ideeën en inspiratie.** 

### **Klik [hier](https://www.lowan.nl/po/professionalisering/community-lowan-po/) om aan te melden bij de Community in je eigen regio**

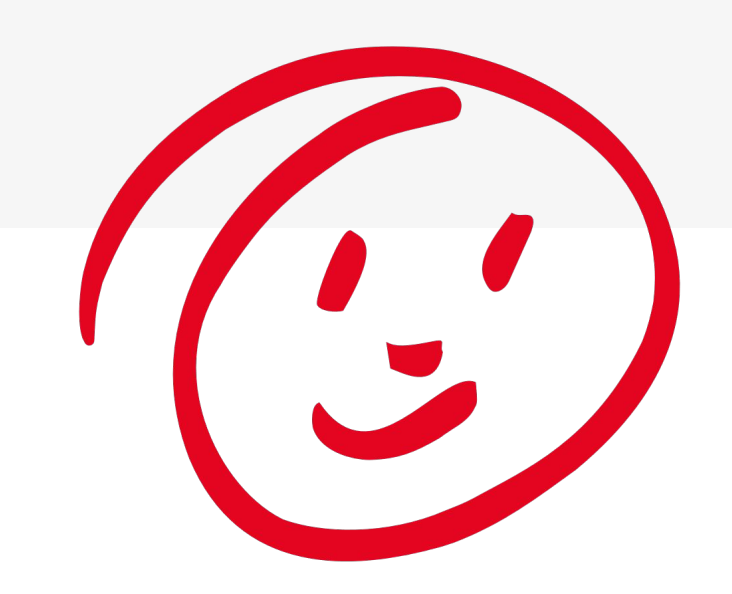

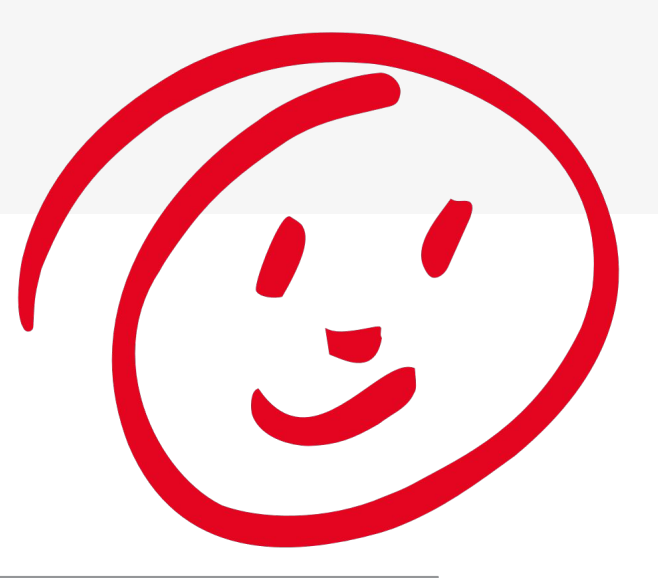

### **Interessante sites**

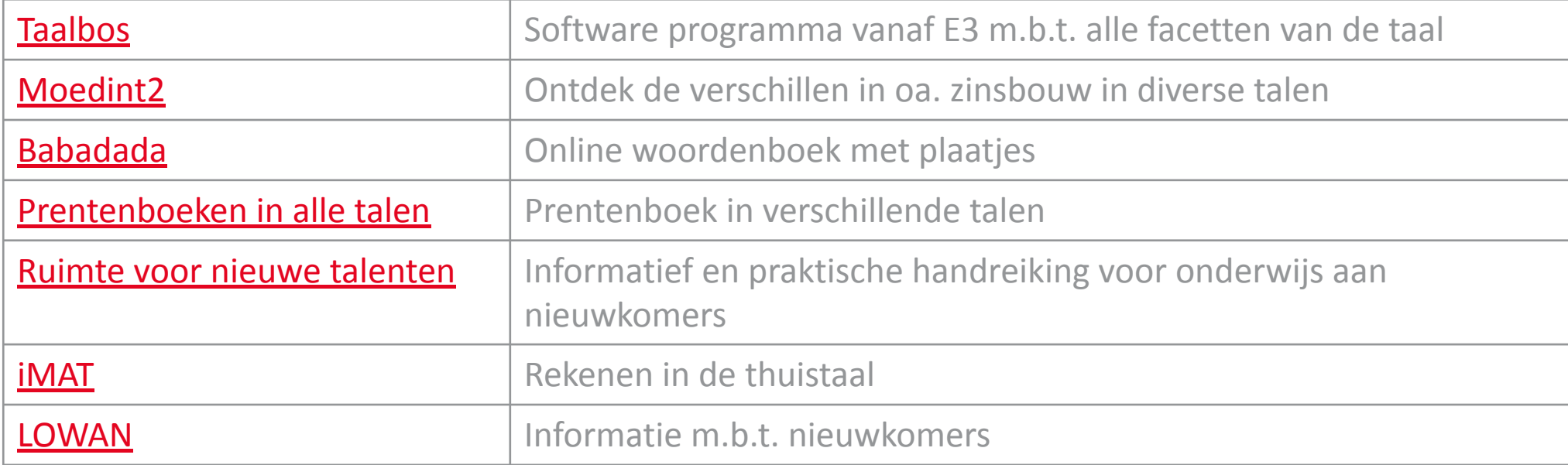

# **Heb je nog vragen?**

**Neem contact op met onze helpdesk**

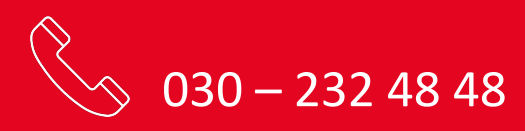

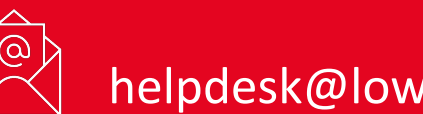

helpdesk@lowanpo.nl

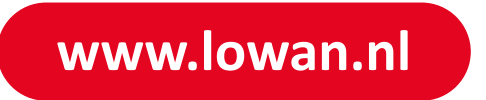

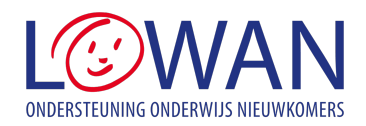